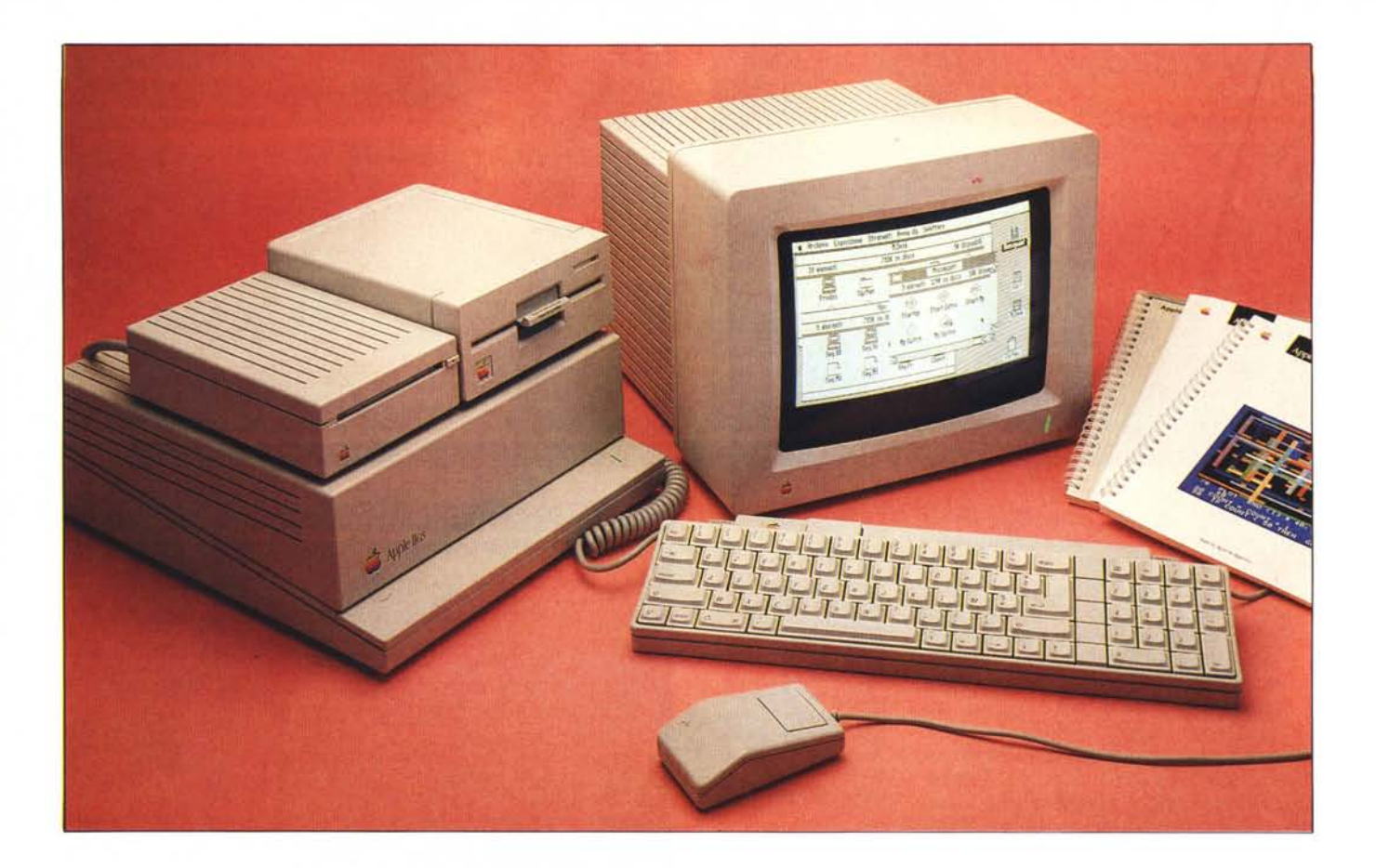

*Narrano le leggende come nel lontano* 1976 *due ragazzi, ancora studenti universitari, con* i *soldi ricavati dalla vendita di un pulmino Wolkswagen e di una calcolatrice HP, iniziassero, in un garage di Cupertino, la costruzione del primo Apple ...*

*A dieci anni di distanza la società allora costituita ricava ancora la maggior parte dei suoi guadagni dalla vendita degli Apple II; che, sebbene rivisti e corretti, restano sostanzialmente identici al loro lontano predecessore.* 1/ *tentativo di sostituire questa gloriosa macchina con altre simili o più potenti sinora non è riuscito (parliamo ad esempio dell'Appie IIl), anche il recente Ilc non ha avuto il successo che meritava, forse perchè chi acquista un Apple II non desidera in genere un computer 'chiuso', ma cerca una macchina facile da usare, aperta alle personalizzazioni, espandibile e semplice da programmare.*

Si *comprende a questo punto la decisione dei progettisti Apple, nell'accingersi a realizzare una nuova macchina, di mantenere inalterate tutte le capacità sia software che hardware del vecchio Apple II e presentare contemporaneamente un nuovo modello con soluzioni tecnologiche innovative e, in certi casi, quasi rivoluzionarie.*

*E* ci *sono riusciti, anche se per fare ciò sono dovuti ricorrere addirittura ad alcuni processori periferici in grado di*

## **L'Apple Il GS**

#### **di Valter Di Dio**

*emulare perfettamente il comportamento del vecchio Apple Ile. In compenso le nuove possibilità del neonato Apple si avvicinano talmente tanto a quelle del Macintosh da permettere infuturo l'unificazione delle due macchine sia come software che come periferiche collegabili.*

*Questo nuovo Apple II si discosta completamente dai precedenti, tanto da essere praticamente un nuovo computer, seppure compatibile con* i *vecchi Apple Il+, Ile e Ilc. Già esternamente si notano le prime novità: intanto il contenitore è del tutto nuovo ed abbastanza originale, nuovo anche il colore che è ora grigio metallizzato, la tastiera è separata ed il mouse, collegato alla tastiera, viene fornito con la macchina e non più come accessorio. Le novità «interne» sono meno evidenti ma decisamente interessanti. Per prima cosa il microprocessore è un* 16 *bit con la capacità di emulare il 65C02 (quello del Ilc e del*  $II + \sqrt{e}$ , *il suo nome* (tanto *per la cronaca) è W65C816, dove W sta per Western Design Center's, 65C è la famiglia*

*CMOS del 6502, e* 816 *indica la possibi-. lità di lavorare a* 8 *o a* 16 *bit.*

*1/ nuovo microprocessore permetterebbe di gestire fino a* 16 *Megabyte di indirizzi divisi in* 256 *banchi da 64K, ma la Apple ha limitato la massima RAM del Ilgs a* 8 *Megabyte ed ha riservato* 1 *Megabyte per la ROM.*

*Alla nascita la macchina viene fornita con 256K di RAM e 128K di ROM, ma è già in distribuzione una scheda di espansione RAM da un Megabyte e in fase di sviluppo quella da* 4 *Megabyte.*

*Eccellente la grafica che raggiunge, nella massima risoluzione,* i*<sup>640</sup> per <sup>200</sup> pixel in quattro colori per riga e* 256 *per pagina, scelti tra* i*<sup>4096</sup> disponibili.*

*1/ generatore sonoro è un 'altra grossa novità, basato su un chip utilizzato dalla Ensoniq Digital nei suoi sintetizzatori musicali, permette la gestione contemporanea di quindici voci stereofoniche e possiede una sua propria RAM da 64K per contenere le forme d'onda e gli inviluppi di ciascuna voce, in pratica si può far suonare una intera orchestra.*

*Seppure in sé non sia una novità, il*

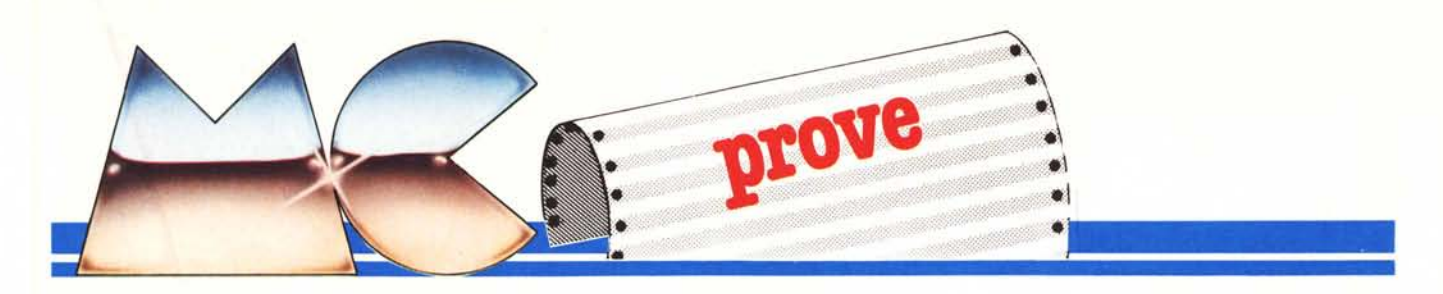

*Mouse, che fa parte del sistema, viene ora utilizzato appieno dal software* in *ROM (solo però nel modo 16bit) e non* ci *sono quasi differenze tra l'uso dell'Apple Ilgs e quello di un Mac (come ben* si *vede nella foto di apertura). Proprio come* il *Mac l'Apple Ilgs possiede ora* il *Finder* (il *cuore del sistema operativo ad icone e mouse) mentre è rimasto l'Applesoft* in *ROM ma solo per quanto riguarda il funzionamento ad otto bit, non è cioè possibile gestire le nuove capacità sia grafiche che sonore che di* si*stema direttamente da Basic, e non sono previsti ampliamenti del vecchio Applesoft; a questo punto è sperabile che arrivi ben presto il Basic Microsoft del Macintosh (quello senza numeri di riga e con tutte quelle cose carine che lo fanno assomigliare al Pasca l).*

*Il sistema operativo scelto dalla AppIe per* il *nuovo Ilgs <sup>è</sup> il noto ProDOS ora convertito a sedici bit e chiamato ProDOS* 16, *ne è stata poi realizzata una versione ad otto bit (ProDOS* 8) *che consente di lavorare con* i *vecchi programmi utilizzando anche alcune delle nuove risorse del Ilgs, tipo il Finder. Nel manuale una novità, o meglio un ritorno alle vecchie abitudini, nelle appendici sono riportate le piedinature delle uscite e il loro significato.*

#### Due macchine...

A questo punto appare evidente che chi acquista un Apple IIgs si ritrova con due differenti computer: un classico Apple II e il nuovo IIgs. Quasi

#### **Supervalutazione dell'usato**

Come già è accaduto in occasione dell'introduzione sul mercato del Macintosh Plus, la Apple Italiana ha avviato una campagna promozionale intesa ad incoraggiare i possessori di un vecchio Apple II che desiderano passare al nuo-<br>vo IIgs.

vo IIgs.<br>Chiunque, acquistando un Apple IIgs nella configurazione (minima) con un disco da 800 Kappa e il monitor *DI* N, rende indietro la propria CPU Apple II (di qualunque tipo, anche il vecchio Apple II + !) ottiene uno sconto di 700.000lire sul prezzo della nuova macchina. Un vecchio Drive (con control· ler) vale altre centomila lire, e un moni· tor altrettanto, Il tutto ovviamente fun· zionante.

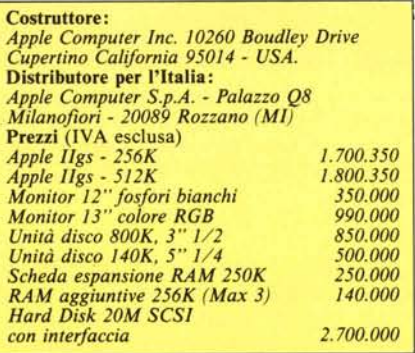

tutti i vecchi programmi possono girare in emulazione sulla nuova macchina, e, anche se può sembrare strano, più sono vecchi e più facilmente gireranno.

In queste condizioni la prova non può che essere separata tra le due macchine e più esattamente riguarderà principalmente le nuove capacità tenendo sempre però sott'occhio la compatibilità con i vecchi Apple II o la possibilità di gestire le nuove risorse dai vecchi programmi (che sono oltre 20.000). Molto presto dovrebbero comunque apparire le nuove versioni per IIgs dei programmi più diffusi che, sebbene non potranno sfruttare appieno le nuove risorse perché andrebbero riscritti a proposito, guadagneranno sicuramente in velocità visto che il nuovo clock è di due volte e mezza più veloce, e in flessibilità grazie all'uso del mouse e dei nuovi drive da tre pollici e mezzo che possono contenere 800K di dati.

#### Si parte ...

L'estetica della macchina, come precedentemente accennato, si differenzia completamente da quella dei suoi predecessori. Il colore è nuovo, la forma è nuova e nuova diventa anche la disposizione sulla scrivania dovuta alla tastiera separata e all'uso intensivo del mouse. La CPU è un parallelepipedo grigio platino (ricorda un po' l'HP 9000) che si apre (molto facilmente) per accedere agli slot interni; ma dato che il IIgs nasce praticamente completo questa operazione dovrebbe essere talmente rara da permettere di posizionare la CPU in un angolo della scrivania o addirittura in un ripiano sottostante. Nessun rumore all'accensione, infatti l'Apple IIgs non è munito di ventilazione forzata (e non scalda nemmeno!) ma se dovesse lavorare ininterrottamente è già predisposto per l'istallazione di una ventola a fianco dell'alimentatore (ci sono i fori, gli agganci e l'alimentazione).

La tastiera è decisamente bella, semplice, sobria ed elegante; forse un tantino scomoda da utilizzare a causa dei tasti troppo vicini al bordo e tutti della stessa altezza, ma in fondo con il nuovo software basato sul mouse la si utilizzerà sempre meno. Il tastierino numerico comprende il tasto di return (marcato con un simbolo strano) e tutte e quattro le operazioni più l'uguale

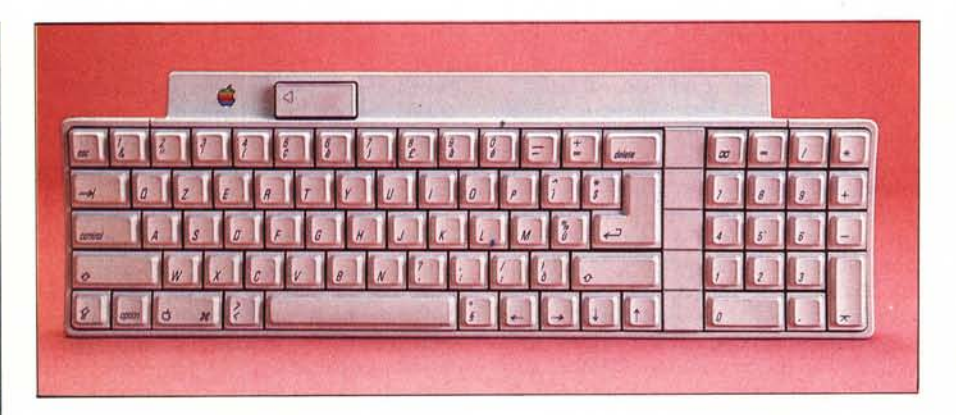

La tastiera dell'Apple IIgs, munita di tastierino numerico completo, si collega alla CPU con un cordone flessibile tramite la porta Desk Top Bus. Il grosso tasto in alto, vicino alla mela, è il Reset e va premuto contemporaneamente al control per avere effetto. Nuovo anche il primo tasto in alto a sinistra del tastierino nume*riCOche cOrrisponde al vecchio Control X e quindi al Delete Une.*

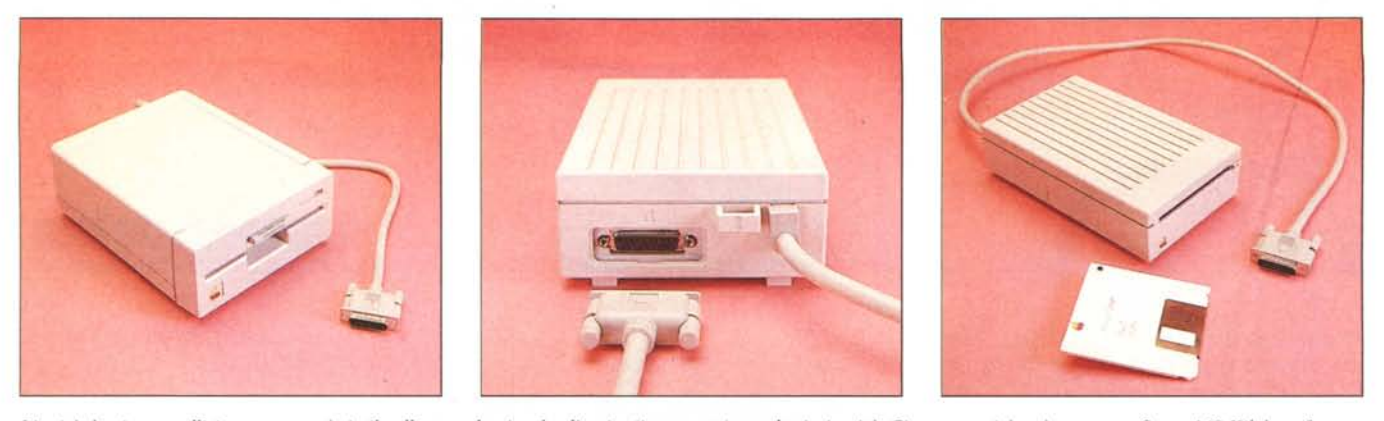

L'unità da cinque pollici e un quarto è simile alle precedenti, salvo l'uscita (in cascata) per ulteriori unità. Ciascuna unità può contenere fino a 148 Kilobyte forma<br>tati e possono essere al massimo due. Ulteriori unità L'unità da tre pollici e mezzo permette di immagazzinare fino ad 800 Kappa. Deve sempre essere la prima della catena di drive. Lo strano occhiello che si vede accanto all'entrata del cavo permette di ancorare l'unità al computer ed eventualmente al tavolo con un antifurto a chiave (originariamente realizzato per il Macin*tosh).*

e (finalmente!) la virgola. I tasti mela vuota e mela piena si sono spostati a sinistra della barra spazio e mentre a quello mela vuota è stato aggiunto il simbolo command (quello del Macintosh) quello mela piena è stato brutalmente sostituito dalla scritta option. Il

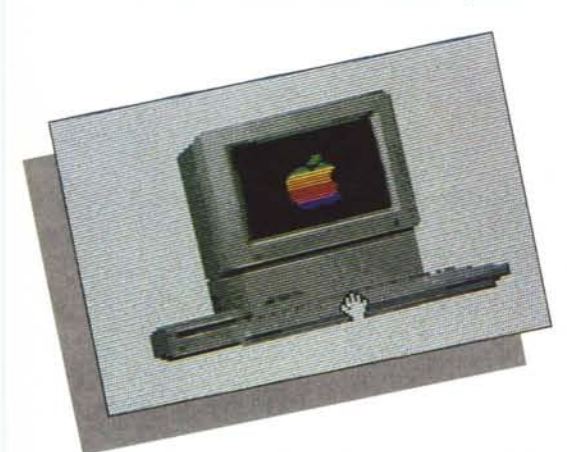

tastino di shift lock è un normale interruttore (resta giù quando si preme) la cui funzione può essere selezionata dal pannello di controllo (vedi riquadro) sia come shift lock, sia come alpha lock, che come alpha lock invertito (normalmente maiuscole e minuscole con lo shift premuto). Qualche piccola difficokà la può incontrare chi non conosce bene la tastiera per il fatto che le scritte sui tasti sono molto sottili, e se si scrive cercando le lettere sulla tastiera dopo un po' sembrano tutte uguali. Il tasto di reset (da premere insieme al tasto control) si trova sul bordo superiore della tastiera, e quindi ben staccato dagli altri tasti, ma, a mio giudizio, è fin troppo appariscente, Il lungo cavo flessibile consente di posizionare agevolmente la tastiera in qualsiasi posizione, ma occorre tenere presente che alla tastiera è attaccato il mouse e non si può quindi esagerare.

Il video a colori è in stile con la base ed è particolarmente luminoso, con colori incisivi e un ottimo dettaglio, unico appunto scalda un tantino (a Roma si dice «ci si cociono le ova») l'abbiamo comunque tenuto acceso per molto tempo senza alcun problema. Nuove pure (come estetica) le due unità a disco, quella da cinque pollici è simile al duodisk dell'Apple IIe, mentre quella da tre pollici e mezzo è identica a quella aggiuntiva del Mac salvo le righine sulla superficie superiore e la presenza del tastino di espulsione. Si collegano alla CPU con un unico connettore in cascata; sui connettori è riportata, come pure sulla porta, l'icona del disco, anche se non è possibile sbagliare dato che le uscite sul computer sono tutte di grandezza differente.

#### **L'interno**

Aperto il coperchio della CPU, che è a scatto con due piccole clip di tenuta, si nota immediatamente la cura che è stata posta nel realizzare il layout della piastra madre, non ci sono fili volanti, componenti aggiunti all'ultimo momento o piste tagliate, sintomo di un progetto poco curato o di una realizzazione frettolosa; l'Apple IIgs deve aver avuto un tempo di sviluppo notevolissimo, ogni più piccolo particolare è stato pensato e ripensato, e solo la soluzione migliore è poi stata utilizzata.

Basta guardare, tra l'altro, i tappi di plastica con chiusura a baionetta che coprono le uscite posteriori per rendersi conto di quanto sia curata questa macchina: qualunque altro costruttore se la sarebbe cavata con i classici coperchietti da due lire.

Molti degli integrati montati sul IIgs sono di tipo planare, si saldano cioè direttamente sulle piste del circuito stampato senza forare la piastra, questo ha consentito di aumentare la complessità dello schema elettrico senza dover ricorrere a piastre madri gigantesche o multistrato.

Il grosso alimentatore switching sulla sinistra della macchina è pressochè identico al vecchio, tranne una notevole quantità di fori per l'aerazione e l'attacco laterale per una ventola (consigliabile in caso di funzionamento continuo o con numerose espansioni montate); a macchina accesa è l'unico componente che diventa tiepido, tutti gli integrati restano praticamente a temperatura ambiente anche dopo diverse ore di lavoro (persino le RAM). In tutto il nuovo Apple consuma tipicamente solo Il watt.

Anche questo fatto denota una progettazione accurata che non sovraccarica nessun componente, un grosso aiuto in questo è stato portato dall'uso esteso di componenti CMOS e dal fatto che adesso il refresh delle RAM non viene più effettuato dalla circuite-

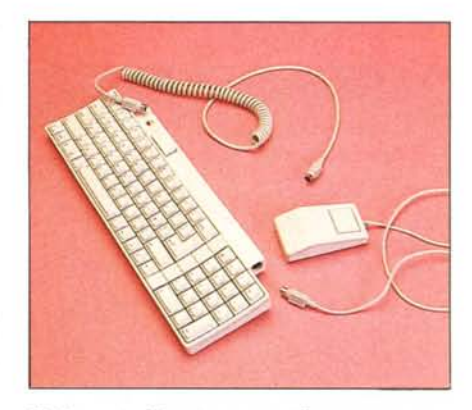

*Il Mouse si collega in cascata alla tastiera sempre tramite il Desk Top Bus. lo tastiera dispone di due ingressi/uscita equivalenti ai due angoli superiori, si può allqra installare il mouse sia a destra che a* sinistra. È possibile collegare fino a sedici tastiere<br>in un unico Desk Top Bus, il mouse, se c'è, deve *sempre essere l'ultimo.*

*Apple llGS*

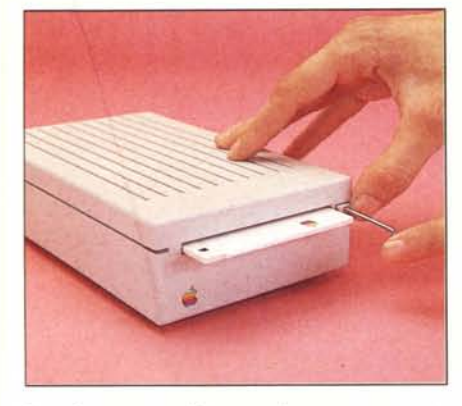

*Se si deve estrarre il disco con il computer spento (o guasto) si deve inserire un ferretlO robusto (nella foto una chiave a brucola) mentre si tiene premuto il pulsantino di espulsione.*

ria video (cinque volte più in fretta del necessario) ma da un apposito chip di controllo della memoria. Questo distacco della RAM dalla circuiteria del video ha permesso tra l'altro le nuove possibilità grafiche.

Leggendo le sigle degli integrati si scoprono due particolari chip: il Mega II e l'IWM.

Il primo integrato è l'artefice princì! pale della compatibilità di questa macchina ed è stato definito «Un Apple IIe in un chip»; contiene infatti circa 3000 porte e 2K di ROM e gestisce la memoria (quella lenta), tutto l'I/O del vecchio Apple I1e, la generazione dei vari c1ock, l'orologio in tempo reale e dialoga con il controller video. Ogni volta che il 65C816 deve utilizzare una delle risorse dei vecchi Apple II deve passare attraverso il Mega II che si preoccuperà di adattare le velocità e far corrispondere le vecchie periferiche ai nuovi indirizzi.

Il secondo integrato non è poi una gran novità, originale è il fatto di trovario dentro un Apple II, si tratta infatti della famosa Integrated Woz Machine realizzata da Steve Wozniak per il Macintosh e che qui si occupa della gestione delle unità a disco.

#### La RAM

Un discorso a parte merita la RAM; anzi forse sarebbe il caso di parlare 'delle RAM'. Infatti nell'Apple IIgs esistono tre banchi distinti di RAM: La Fast RAM, la Slow RAM e la RAM audio. La Fast Ram comprende 128 di RAM ad accesso rapido direttamente interfacciata con il 65C816 ed espandibile (con continuità) fino ad 8 Mbyte. Questi 128K sono allocati nei primi due banchi da 64K che compongono la paginazione di memoria del microprocessore, che, come accennato precedentemente, vede la memoria come 256 blocchi da 64K. I banchi <sup>O</sup> e I

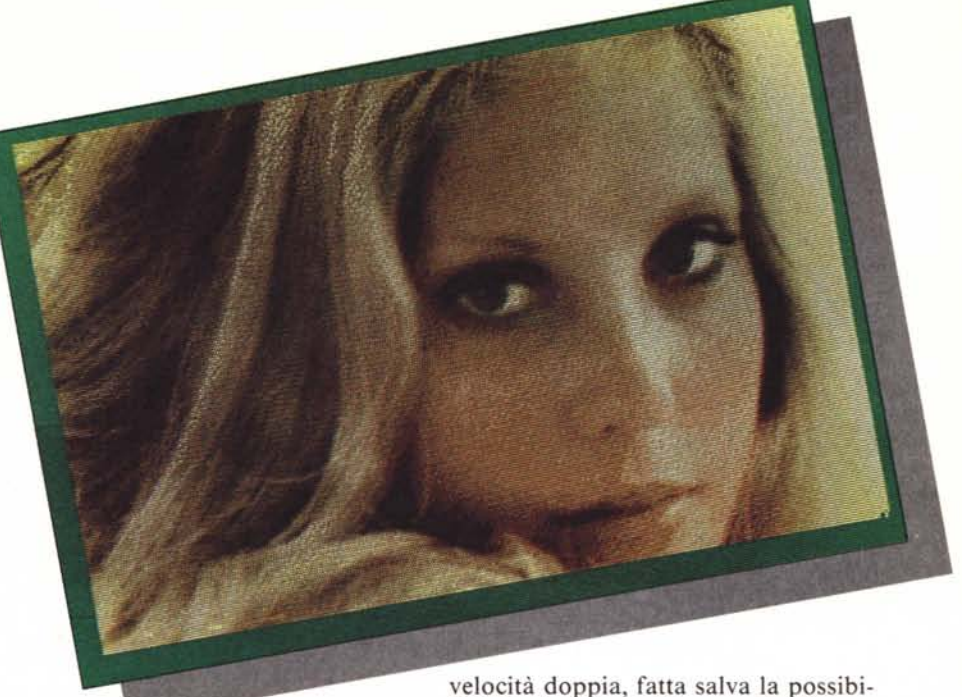

(appunto i 128K forniti di serie) corrispondono perciò a quelle che nei vecchi Apple I1e ed Apple I1c venivano chiamate Main memory e AUX memory. In questi 128K (ed eventualmente nell'area espansa) il microprocessore lavora alla massima velocità: 2.8 MegaHertz (anche se in effetti si riducono a 2.5 per alcuni problemi di sincronismo col ciclo di refresh), tutti i vecchi programmi gireranno così a

lità di selezionare dal pannello di controllo il modo «Slow».

Altri 128K di memoria, definita «lenta», sono quelli di Mega II: questi contengono le aree video, i buffer di I/O e i programmi di gestione delle periferiche, corrispondono in pratica alla vecchia RAM degli Apple lIe e IIc, e sono mappati nei banchi 224 e 225, poco più sotto dell'inizio ROM (banco 240). Dovendo emulare perfettamente il comportamento di un Apple II vecchio stile questa RAM la-

### **Il pannello di controllo**

Una delle principali novità dell'Apple lIgs è la presenza di un programma resi-, dente in ROM che permette di configura., re praticamente tutti i principali parametri di lavoro della macchina.

Premendo contemporaneamente melavuota control escape (il tasto escape leggermente in ritardo rispetto agli altri) si entra nel «Pannello di Controllo» che da menu tipo Applework, consente la modifica dei parametri in atto e il loro salvataggio in una RAM che viene mantenuta costantemente in tampone dalla stessa pila che alimenta l'orologio calendario (che è di serie e viene riconosciuto dal Pro-DOS).

Il menu del pannello di controllo contiene le seguenti voci:

\* VIDEO - seleziona il tipo di monitor utilizzato (a colori o b/n) la frequenza di rete, i colori del testo, del fondo e del bordo, il numero di colonne standard e il set di caratteri da utilizzare (USA, Italia, GB ecc.)

\* SUONO - compaiono due potenziometri slide con cui regolare il volume e la frequenza del Beep di sistema.

\* VELOCITÀ - cambia da veloce a normale, e viceversa la frequenza del clock di sistema.

\* OROLOGIO - con questa scelta Si può settare l'orologio calendario e cambiare il formato della data.

OPZIONI - permette di specificare varie cose tra cui il tipo di tastiera utilizzata, la velocità del mouse, l'autorepeat dei tasti e del doppio click ecc.

\* SLOT - con questa scelta si possono disattivare le routine interne di controllo degli slot e abilitare perciò l'uso di proprie periferiche (ad esempio una scheda parallela sullo slot I al posto della seriale).

\* PRINTER - si selezionano così i parametri della stampante.

\* MODEM - è praticamente identica alla precedente ma riguarda l'uscita seriale numero 2.

\* RAM - da qui si sceglie la dimensione del RAM disk, il disco da cui effettuare il Boot (è possibile partire anche da RAM disk o da ROM disk), l'espansione di memoria installata ed altre cose.

Si può accedere al pannello di controllo in qualsiasi momento, anche durante un'operazione su disco, ma a volte, al rientro si perde il tipo di schermo precedentemente in atto.

*Apple llGS*

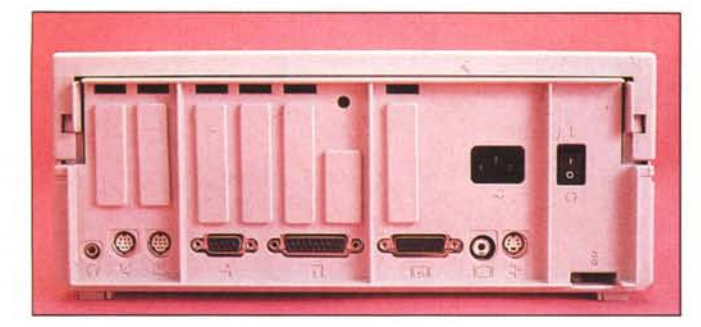

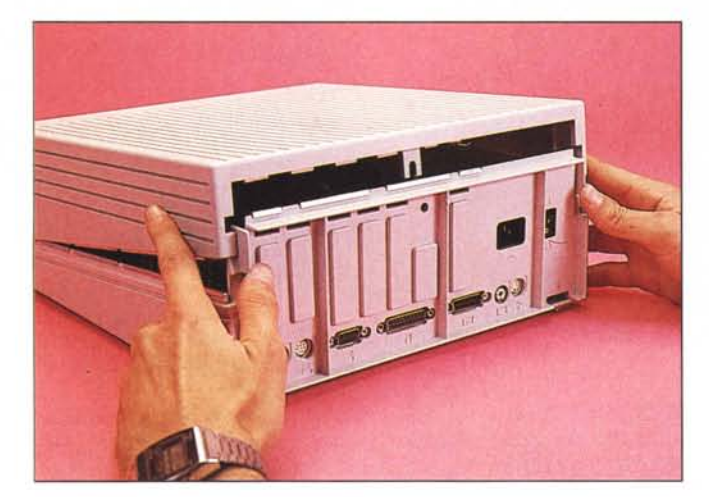

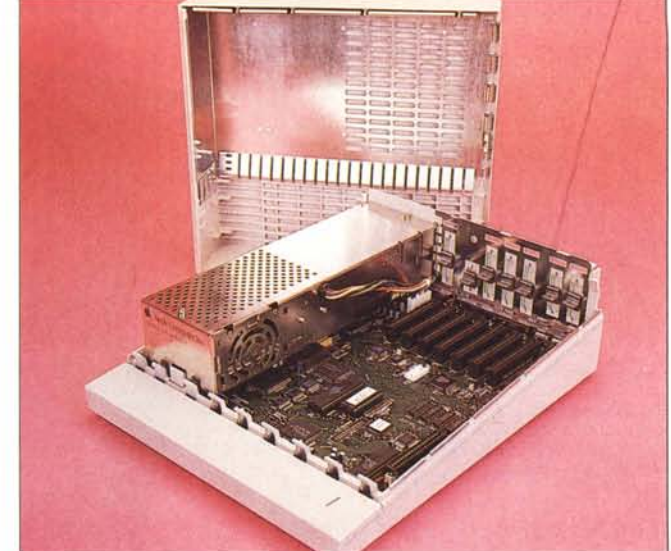

*Il computer aperto mostra l'abbondante scherma tura antidislUrbo, il grosso alimentatore switching <sup>e</sup> la piastra madre con* i *connellori delle schede espansione (tulli ovviamente vuoti).*

*In alto a sinistra. Il retro dell'Apple llgs con le prese di I/O. Da sinistra a de*stra nell'ordine: la cuffia stereo, la seriale 2 (modem), la seriale 1 (stampante),<br>il joystick, le unità a disco (fino a quattro), il video RGB analogico, il video<br>composito e il Desk Top Buss (la tastiera). Più su la pre *l'interrullore generale. In basso a destra l'allacco antifurto.*

*Aprire l'Apple llgs è molto semplice, basta sollevare il coperchio tenendo premute le due linguelle di blocco.*

vora sempre ad un megahertz (non si potrebbero altrimenti gestire le periferiche). Chi conosce l'Apple lIe ben sa come molte delle risorse della macchina fossero controllate tramite softswitch, particolari locazioni di memoria che semplicemente indirizzate accendevano o spegnevano le unità a loro associate; ad esempio per leggere un tasto bastava leggere il contenuto della locazione-16384 o per attivare l'Alta risoluzione grafica occorreva indirizzare la locazione-16296 e altre cose del genere.

Tutte queste cose nel nuovo Apple IIgs sono ovviamente eseguite da controller dedicati in modo del tutto diverso, occorre quindi, per mantenere la compatibilità con il vecchio software, un sistema che riconosca le chiamate a questi indirizzi particolari ed esegua le nuove operazioni equivalenti.

Inoltre il microprocessore lavora nei banchi Oe l (ad alta velocità) mentre le risorse del Mega II si trovano allocate nei banchi 224 e 225 (lenti) come è possibile che tutto funzioni regolarmente? La risposta sta in un apposito integrato (Fast Processor Interface) che, ogni volta che il 65C816 accede ad una cella di memoria, controlla se l'indirizzo in oggetto è uno di quelli «particolari», se è così ogni operazione fatta sulla RAM veloce viene ripetuta (dal FPI che lavora a 14 MHz) anche sulla RAM lenta, sicchè nelle due RAM, quella veloce e quella

lenta, tutti gli indirizzi che contano contengono la stessa informazione.

Per quanto riguarda invece la RAM audio (ben 64K) questa è accessibile solamente attraverso il controller Audio (che interfaccia il microprocessore con la sezione audio) e viene utilizzata unicamente per contenere le forme d'onda dei vari generatori sonori.

#### **Periferiche e slot**

L'Apple IIgs nasce con tutti gli slot già utilizzati, nel senso che sulla piastra madre esiste sia il software di gestione che l'hardware dell'interfaccia.

Agli slot I e 2 corrispondono le due uscite seriali configurate di default per la stampante Imagewriter e per un modem, l'interfaccia per il modem, ,eppure realizzata con un chip differente, viene tuttavia riconosciuta dal software in commercio come una Super Serial Card. Le uscite seriali dispongono ora dei nuovi connettore miniDIN a 8 pin identici a quelli del Macintosh e della Imagewriter **II,** e si possono configurare tramite il pannello di controllo.

Allo slot tre corrisponde la scheda ottanta colonne che consente anche la doppia alta risoluzione e l'utilizzo dei 128 kappa di RAM (ex RAM ausiliaria); questo slot non può essere utilizzato per altre applicazioni.

Nello slot quattro si trova l'interfaccia e il programma di gestione del mouse, solo per il mouse attaccato alla porta giochi, mentre il programma

per il mouse attaccato alla tastiera si trova nel microcontroller del desktop Bus. Il vecchio mouse si attacca come sempre nell'uscita del joystick, nel caso si adoperi il nuovo mouse questo si attacca alla tastiera (a destra o a sinistra) e il software del Mega II si preoccuperà di farlo apparire esattamente identico al vecchio.

Gli slot 5 e 6 sono destinati alle unità a disco, il cinque per l'unità da tre pollici e mezzo, il sei per quella da cinque pollici e un quarto. Tutte e due le unità vengono però collegate tramite un unico connettore (Cannon a 19 poli) e in cascata, nel caso si adoperino sia unità da cinque pollici che da tre pollici e mezzo queste devono essere le prime della catena onde poter effettuare correttamente il Bootstrap.

Lo slot sette è occupato dal controller per la porta AppleTalk con cui è possibile collegare l'Apple IIgs ad una rete AppleTalk o ad una stampante LaserWrite o ad un Macintosh oppure, con un IBM munito della scheda AppleTalk, Dal pannello di controllo si destinerà poi una delle due uscite seriali alla funzione di rete, non si possono quindi usare contemporaneamente la stampante, il modem e la rete AppleTalk.

È possibile, sempre tramite una opzione del pannello di controllo disabilitare ciascuna delle interfacce interne e utilizzare al suo posto una nostra scheda.

Un ottavo slot è riservato al collega-

#### *Apple I/GS*

mento delle schede di espansione RAM fino ad 8 Megabyte, la Apple fornisce già quella da I megabyte costituita da 32 chip da 256K per I che sostituiti dai nuovi chip da IM x I permettono di espandere fin d'ora il proprio Apple Ilgs a 4 Megabyte di RAM, una quantità impressionante per chi è abituato a lavorare su un Appie IIe con 48 Kappa effettivi.

Una novità nella gestione delle periferiche è la SmartPort, si tratta di un insieme di routine per la gestione di periferiche a trasferimento veloce (tipicamente un Hard Disk), ma consente contemporaneamente la gestione ottimizzata delle attuali unità a disco da 5 e da *31,.* Le routine SmartPort gestiscono anche il RAM disk (chiamato /RAM) e un originalissimo ROM disk che può contenere fino a 256 kappa di routine scritte su memoria non volatile (utility, compilatori o programmi gestionali) accessibili attraverso un nome come normali programmi su disco (ovviamente protetti in scrittura). La Smartport esegue trasferimenti veloci a blocchi di 512 byte, avendo un contatore di blocco a 4 byte può gestire teoricamente unità con capacità di 2.199.023.255.552 caratteri. Tramite questa routine e una scheda SCSI si può collegare fin d'ora il disco rigido da 20M realizzato per il Macintosh.

Tutto il software di gestione delle periferiche, salvo le routine Smart, è contenuto un un unico chip denominato SlotMaker che si occupa anche della generazione dei segnali di controllo per le schede di espansione in modo da garantire la perfetta compatibilità hardware di tutte le schede disponibili (e sono tante!).

#### La Grafica

La grafica dell'Apple IIgs comprende ovviamente tutte le vecchie possibilità dell'Apple IIe espanso a 128 kappa; dispone cioè delle seguenti risoluzioni:

#### Bassa risoluzione

40 x 48 pixel in 16 colori senza limitazioni sulla scelta del colore;

#### Doppia bassa risoluzione

80 x 48 pixel sempre in sedici colori; Media risoluzione

140 x 192 punti in sedici colori senza limitazioni;

#### Alta risoluzione

280 x 192 punti in 6 colori con alcune limitazioni;

#### Doppia alta risoluzione

560 x 192 punti in sedici colori con alcune limitazioni.

Oltre a questi, con l'uso di una area RAM destinata alla grafica di trentadue Kilobyte, l'Apple IIgs dispone di una nuova definizione chiamata: Super alta risoluzione

640 x 200 pixel associati ciascuno a

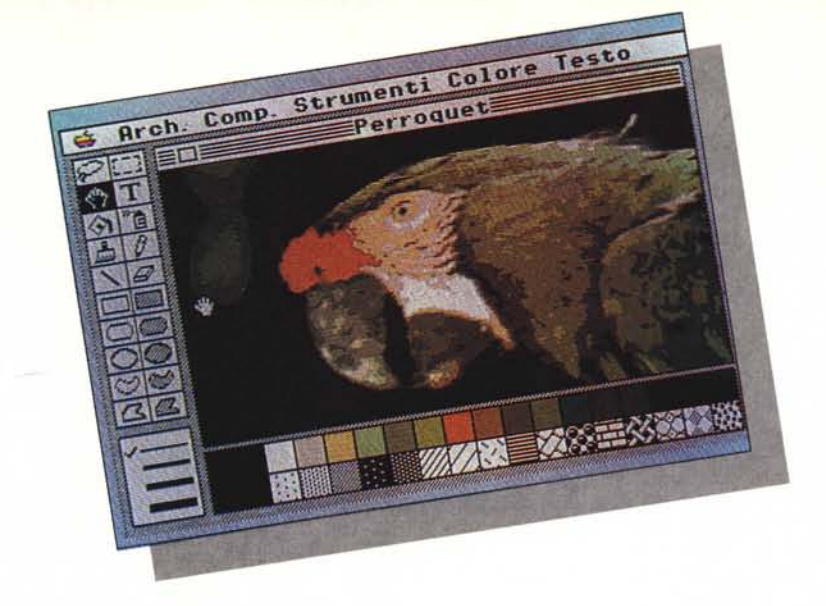

due bit, equivalenti perciò a quattro colori. Altri 512 byte contengono 16 tavolozze da 16 colori ciascuna scelti tra i 4096 disponibili, sicchè è possibile avere su uno stesso schermo fino a 256 colori differenti e ciascuna riga può pescare i suoi quattro colori da una di queste tavolozze. Una novità, per chi vuoi realizzare da sé il proprio software grafico, è che la RAM video della Super Alta risoluzione è organizzata linearmente, il primo byte della seconda riga viene dopo l'ultimo della prima, e cosÌ via.

Una particolare circuiteria permette inoltre di settare un interrupt all'inizio di ciascuna riga di schermo sÌ da poter gestire facilmente finestre multiple senza sovraccaricare di lavoro il microprocessore. Un nuovo modo (definito sperimentale) di interpretare il colore è l'auto fili mode. In questa

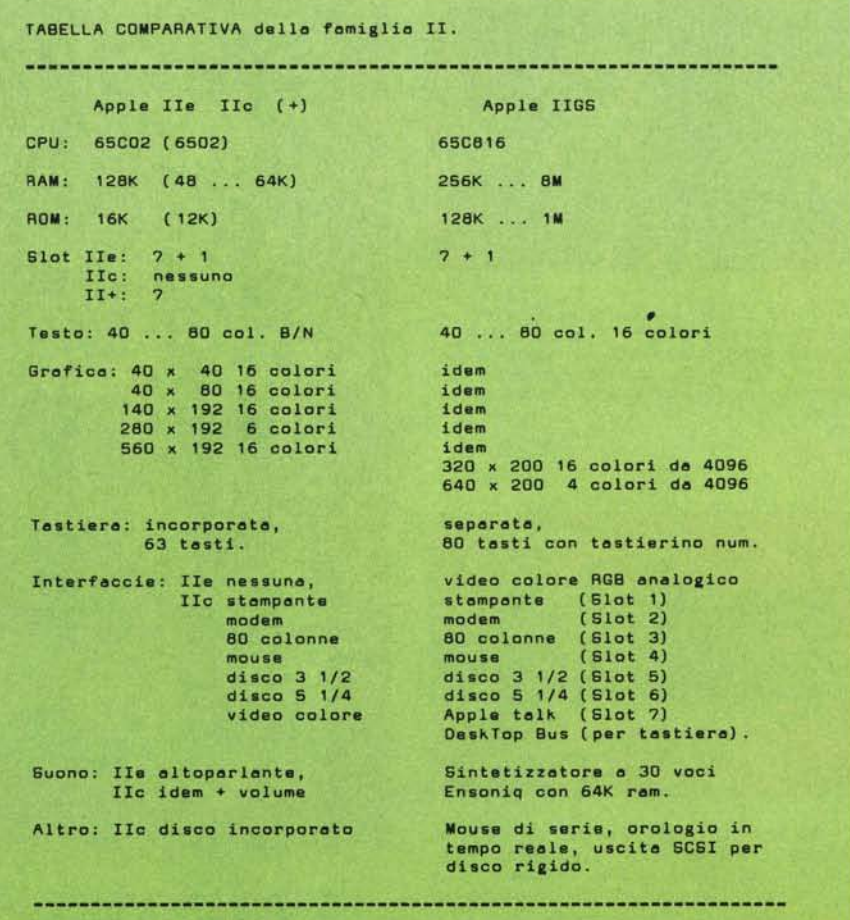

MCmicrocomputer n. 58 - dicembre 1986 83

condizione il processore video necessita, per ogni riga, solamente del primo punto colorato a sinistra e riempie hardware la riga dello stesso colore fino al prossimo punto non nero, Se ad esempio abbiamo in una riga i seguenti punti colorati:

803000005000709000 in fili mode è come se avessimo scritto:

883333335555779999

Da notare che nella RAM i valori rimangono quelli originali, per cambiare colore ad un'area basta perciò ridisegnare solamente i contorni (in genere poche centinaia di pixel).

Cambiando il primo 3 dell'esempio precedente in 6 la riga visualizzata diventerebbe istantaneamente:

886666665555779999 Niente male!

#### **Il Suono**

Questa volta alla Apple hanno fatto le cose in grande: un intero sintetizzatore musicale è stato inserito in un personal computer (meno la tastiera l). Il cuore del generatore sonoro è un chip della Ensoniq utilizzato nel sintetizzatore Mirage, Questo chip possiede trentadue oscillatori controllati nel'inviluppo dalla descrizione in RAM del suono da ottenere.

Il software interno consente di utilizzare coppie di oscillatori in modo da avere l'effetto stereofonico. In realtà non si vede bene perchè sprecare un intero oscillatore; per avere l'immagine stereo sarebbe stato sufficiente un controllo di volume separato (destro e sinistro) per ciascuna voce (l'equivalente del Pan Pot sui mixer) lasciando cosÌ disponibili trentadue voci stereo.

Oltre al solito modo di definire gli inviluppi, scrivendo nella RAM la forma d'onda equivalente, è possibile, sfruttando un attacco interno al IIgs fare in modo che il chip stesso campioni un segnale reale e ne utilizzi poi la descrizione ottenuta per generare i nuovi suoni.

Si può allora far ascoltare all' Apple IIgs il suono di un pianoforte Steinway e poi dirgli di suonare nello stesso modo (o quasi) oppure campionare un rumore qualsiasi (un piatto che si rompe, un cane che abbaia ecc.) e suonare poi le note con quel «rumore».

Anche il limite dei 64K di RAM destinate al campionamento può essere superato utilizzando parte o tutta la RAM utente, in questo caso 800 Kap-

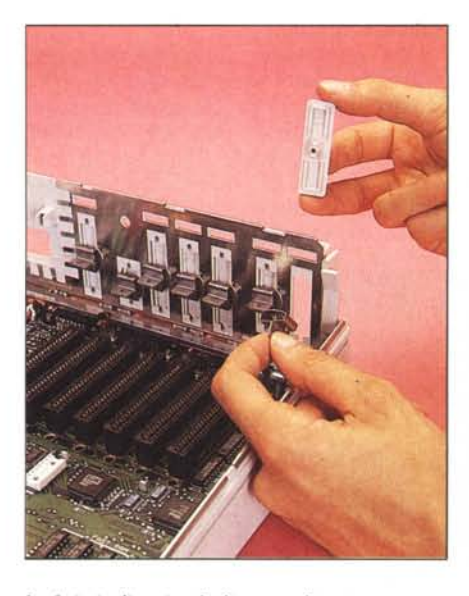

*Le ferilOie di uscita degli eventuali cavi o per mUI/- tare* i *connellori standard RS* <sup>232</sup> *sono chiuse da tappi di plastica bloccati da una c1ipa baionella, Se avessero realizzato pure una sede dove mellere* i *co-perchi tolti sarebbe stato veramente il massimo.*

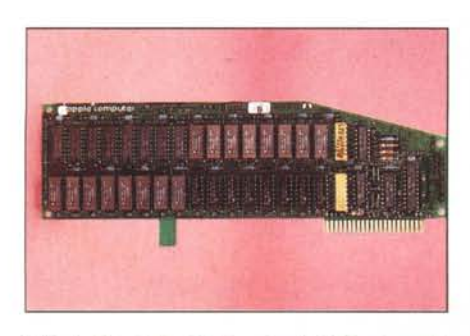

*L'Apple /lgs 512 si differenzia dal* 256 *solo per lo presenza di questa scheda di espansione RAM. Quella in fotografia è stata ulteriormente espansa ad* <sup>1</sup> *Mega semplicemente inserendo* i*tre banchi da 256 K mancanti, La memoria espansa fino 0512 K è indispensabile per l'uso del QuickDraw /I.*

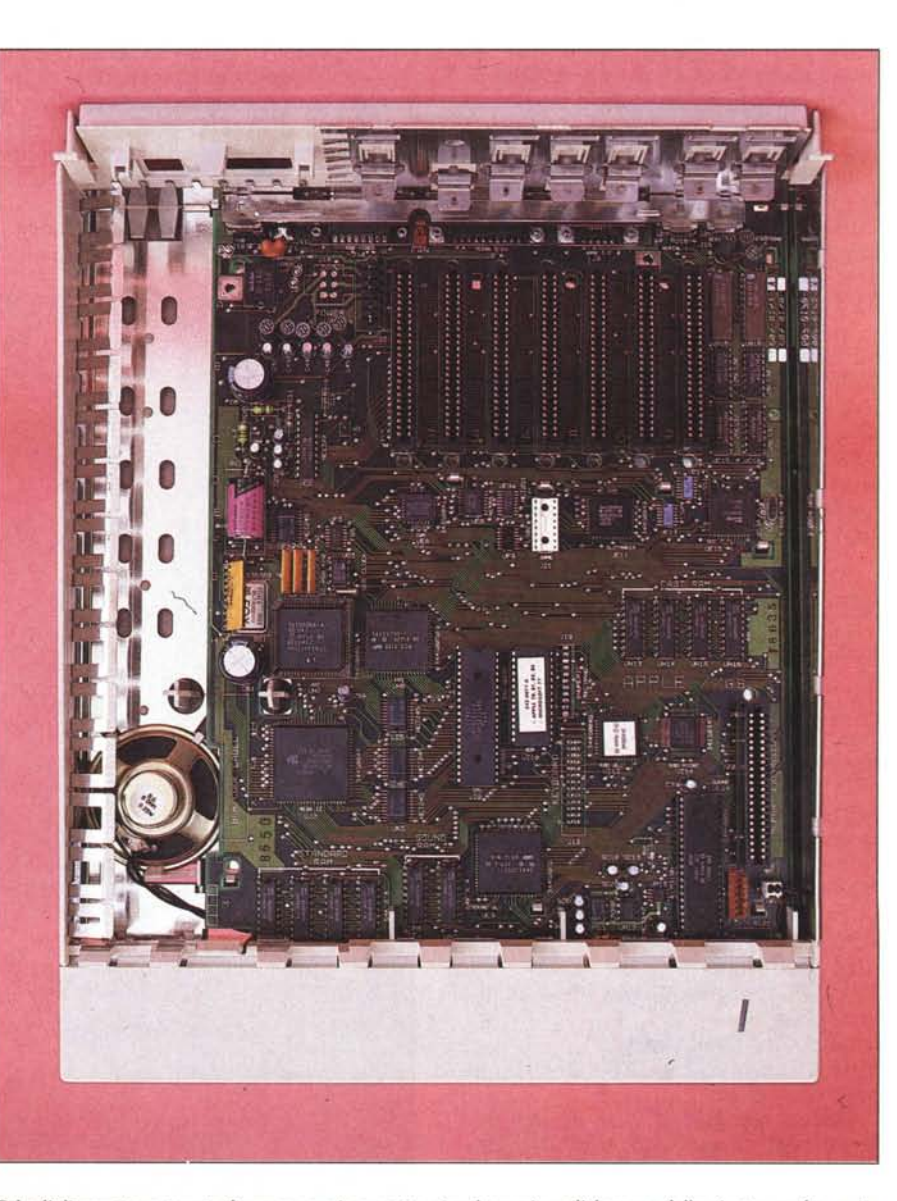

Tolto l'alimentatore, tenuto da un aggancio a scatto, si può ammirare l'eleganza della piastra madre, unico<br>filo è quello che collega l'altoparlantino interno. Negli USA la piastra madre viene venduta da sola come up*grade dell'Apple /le.*

#### *Apple IlGS*

pa di dati permettono 24 secondi di vera musica.

Il segnale di uscita del sintetizzatore, oltre che ascoltato con il suo altoparlante interno, può essere prelevato da una presa a jack stereo con una cuffia tipo Walkman o inviato ad un amplificatore (tramite un cavetto apposito) oppure può essere estratto internamente addirittura prima del filtraggio di uscita. Non tutti e trentadue gli oscillatori sono disponibili all'utente, uno di questi è infatti utilizzato per generare la temporizzazione degli interrupt, dato poi che il IIgs vede i rimanenti solo a coppie di voci stereofoniche restano a disposizione «solo» 15 canali stereo.

#### Il software **di** base

Per la prima volta le routine contenute nella ROM sono talmente tante e talmente specializzate da realizzare di per sé un ottimo software di sviluppo. Per cominciare è stato riscritto anche il Monitor, che consente ora di disassemblare le routine del 65C816 a sedici bit ed è inoltre in grado di muoversi in tutta la RAM utente senza il problema di attivare o disattivare banchi strani o RAM fantasma.

È stato poi aggiunto tutto il software necessario alla gestione del Finder. Quindi le icone, i menu pulldown, i fondini, i testi ecc. sono tutti accessibili tramite semplici chiamate alla routine di accesso, scritta in ROM, che si chiama ToolCall e che, a seconda del numero passatole, chiama la relativa routine del ToolSet. Il ToolSet è costituito da molte delle routine del Macintosh copiate pari pari nella ROM del IIgs ed una parte che viene integrata, in RAM, al caricamento del sistema operativo.

Oltre al ToolSet è stato importato dal Mac anche il QuickDraw ora chiamato QuickDraw II e, allocato parzialmente in ROM e parzialmente in RAM, contiene tutte le routine di gestione della grafica MacLike.Tanto per rendersi conto della parentela tra Apple IIgs e Macintosh delle 146 routine QuickDraw originali Mac 114 sono equivalenti nell' Apple IIgs, 22 sono simili e le altre IO sono completamente differenti o mancano del tutto. Tutto ciò dovrebbe consentire il trasporto agevole del software del Macintosh sull' Apple IIgs in tempi relativamente brevi. Negli Stati Uniti sono già al lavoro per questo oltre 150 software house.

#### Il software

Appena acceso l'Apple IIgs emette un BONG, esattamente come il Mac, dopodiché esplora le unità a disco presenti (tutte) alla ricerca di un disco col sistema operativo. Trovatolo que-

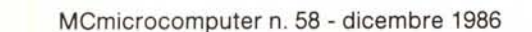

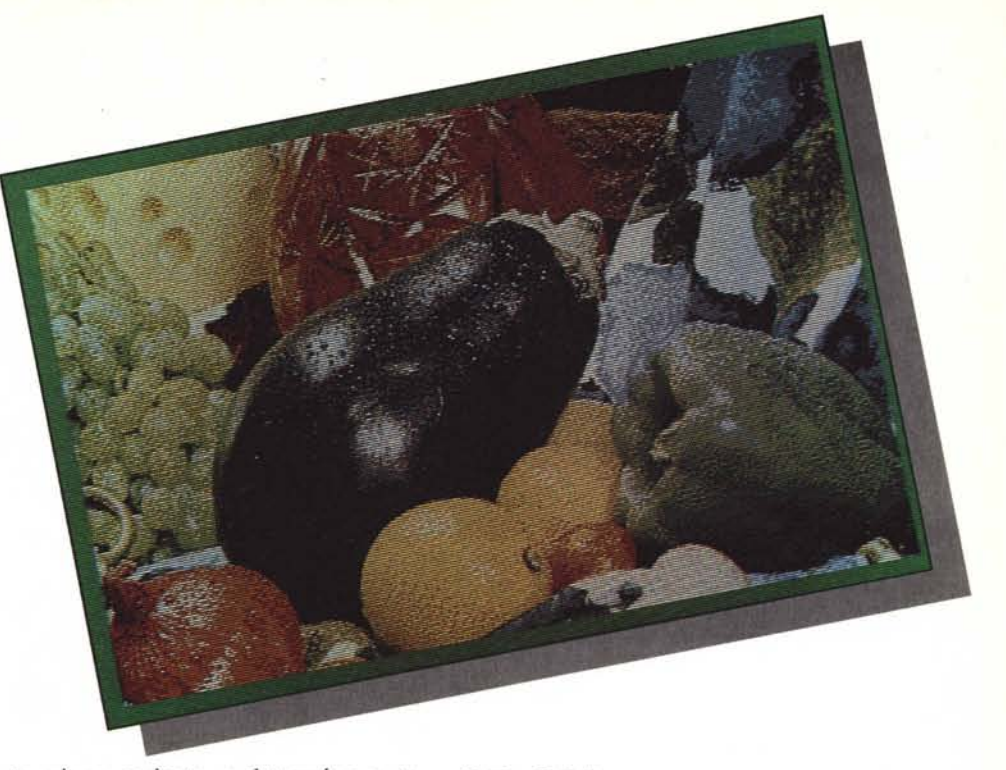

sto viene caricato e determina automaticamente il modo di funzionamento. Se si tratta di un vecchio disco DOS 3.3 o ProDOS 1.1 ci si ritrověrà automaticamente in modo emulazione Apple IIe, unica differenza il fatto che sullo schermo esiste un bordo colorato di blu attorno all'area di testo (si può tuttavia selezionare uno schermo tutto nero dal pannello di controllo). Se invece il disco di Bootstrap contiene la nuova versione a sedici bit del ProDOS viene automaticamente caricato il Finder (già proprio quello del Mac) e l'Apple IIgs lavora nel modo definito 'nativo', quindi a sedici bit, con il mouse e le icone.

Il ProDOS

Appositamente per il IIgs è stata rea· lizzata una versione del ProDOS denominata ProDOS 16 e in grado di gestire tutte le risorse della macchina nella sua massima configurazione. Il ProDOS 16 dialoga col Finder e con il QuickDraw II e viene da questi chiamato quando serve un accesso ai file. Nel caso si tenti la lettura di un disco scritto col ProDOS 'vecchio stile' il Finder carica automaticamente una versione aggiornata del sistema ad otto bit ribattezzata ProDOS 8 che è in grado di leggere i vecchi file e contemporaneamente dialogare con il nuovo

*La zona più densa della piastra dell'Apple Ilgs. In primo piano (al centro) il 'tradizio-naie' 65C816 (pincom-patibile 6502), a fianco (verso destra) la ROM e il controller della tastiera. SOltO il processore sonoro,* a *sinistra il Mega Il (un Apple Ile in un chip) e più in alto il controller video e il* Fast Processor Interfa*ce. Ancora più su si notano la pila al Iitio che mantiene l'orologio e il control panel, /'lntegrated WOZ Machine (dischi), il game pad e lo slotmaker che completano la capacità di emulazione di questa macchina.*

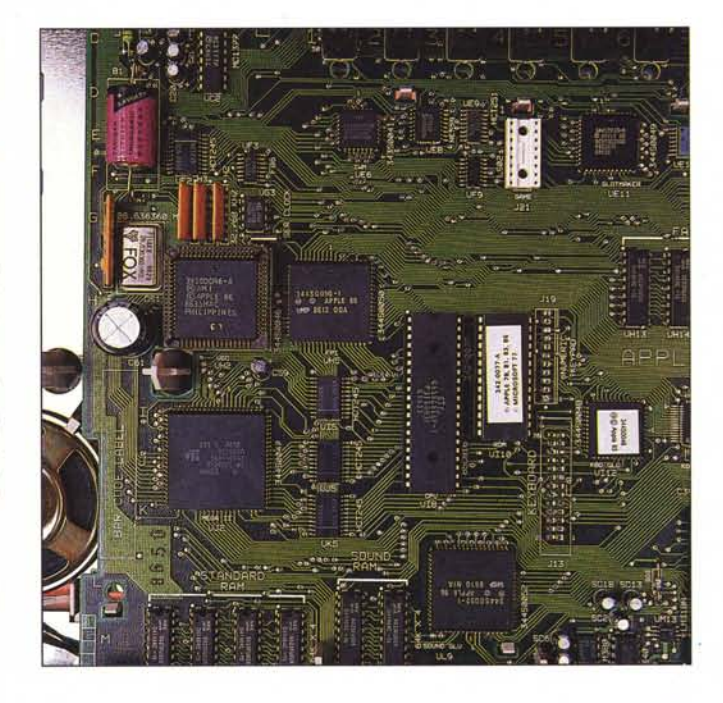

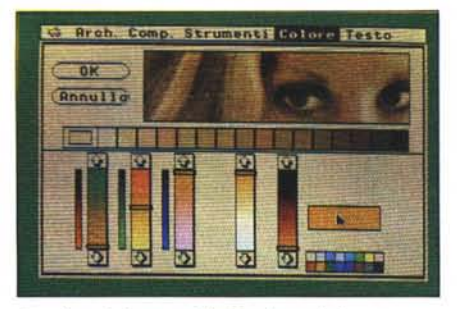

*Una fase di lavoro sulla Tavolozza del progra~ma GS-Paint. distribuito dalla Italware. Traml1e gil sii;* de dei tre colori base Rosso, Verde e Blu (RGB) è<br>possibile scegliere i 16 colori utilizzabili tra i 4096 *che /'Apple llgs può generare.*

Finder e le nuove periferiche. Tutta questa operazione è comunque trasparente all'utente che se ne rende conto solamente dalle varie scritte di copyright che si alternano sul video al momento del Bootstrap.

#### Il Finder

È il cuore del sistema operativo ad icone del Macintosh, attraverso di lui si può caricare il QuickDraw II e lavorare sull' Apple IIgs esattamente come sul Mac, unica differenza una leggera riduzione della velocità apprezzabile solamente se si mettono a fianco le due macchine e si compiono le stesse operazioni su ambedue. Abituati comunque alla velocità dei vecchi Apple questa nuova macchina sembra una formula uno.

Fa comunque una certa impressione rileggere il catalogo dei propri dischetti scritti in ProDOS su un Apple IIe sotto forma di icone in una schermata Maclike. A proposito delle icone non è per ora possibile definirle a proprio piacimento, ma è in fase di sviluppo una versione del QuickDraw ]I che permetterà di associare al nome dei file una icona disegnata con il MacDraw (o l'equivalente Apple I1gs). Per poter utilizzare il Quick-Draw Il occorre disporre della espansione di memoria a 512 K.

#### Il DOS 3.3

Nessun problema per le applicazioni in DOS 3.3, funzionano regolarmente in modo emulazione, avvantaggiandosi comunque della maggiore velocità e della flessibilità garantita dal pannello di controllo. Non è però possibile avviare nessun programma scritto in un disco DOS 3.3 dal Finder o dal QuickDraw II, salvo eseguire dal Finder stesso un Boot del disco DOS, quindi senza il rientro automatico al modo MacLike.

#### L'Applesoft

Il vecchio basic Applesoft è rimasto in ROM unicamente per garantire la

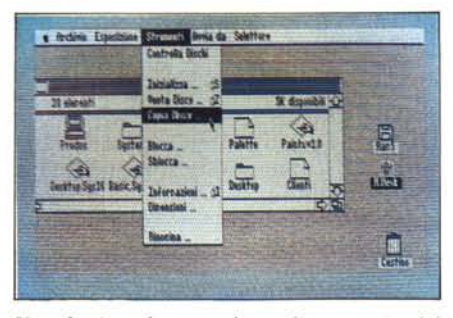

*Una classica schermata che sembra provenire dal Macintosh. Tra le icone dei drive (sulla destra) si legge un'unità dal nome RAM* 5; *si tratta del RAM disk allocato nella memoria espansa che vIene VIsto come collegato allo slot 5.*

compatibilità con il vecchio software, e nulla è stato fatto per potenziarne le capacità di gestione delle periferiche. Peccato perché sarebbe stata l'occasione buona per riscrivere le routine grafiche in modo da poter utilizzare direttamente dal Basic le nuove doppie risoluzioni del IIe e la super alta del IIgs.

#### Prezzi

Quanto può valere una macchina che funziona come un Macintosh e dispone di oltre 20.000 programmi già sviluppati; a cui, inoltre, si possono collegare tutte le periferiche possibili e -immaginabili tramite le centinaia di interfaccie appositamente realizzate per l'Apple II?

Conviene risparmiare qualche lira nell'acquisto dell'hardware, o piuttosto non è meglio munirsi della mac-

#### Manuali di Riferimento Tecnico per Apple IIgs

#### In generale

*Apple Ilgs Technical lntroduction Programmer's Guide to Apple Ilgs*

#### Hardware e Firmware

*Apple Ilgs Hardware Reference Apple Ilgs Firmware Reference . Programming the 65816* by David Eyes and Ron Lichty. New York: Brady Communications (a division of Simon & Schuster), 1986.

#### Ambiente di Sviluppo

*Apple llgs Reference: Part I Apple Ilgs Reference: Part Il Apple Ilgs Programmer's Workshop: She/l and Utilities Reference\* Apple Ilgs Programmer's Workshop: Assembler Reference\* Apple Ilgs Programmer's Workshop:* C *Language Reference\* ProDOS/8Technical Reference ProDOS/16 Technical Reference*

china più versatile che il mercato ci offre in questo momento?

Dalla risposta a queste domande, e, perchè no da motivi estetico-personali, dipende il giudizio sulla convenienza o meno del prezzo d'acquisto dell'Apple lIgs. .

I tre milioni circa della macchina completa (manca solo la stampante) possono sembrare tanti, soprattutto se paragonati a quello di molti 'cinesi IBM' che sono anche MSDOS, ma la possibilità di utilizzare tutto il proprio software (per chi viene da un Apple) o di lavorare con un sistema operativo Maclike (per chi inizia ora) vale forse altrettanto; se poi si considera l'offerta della Apple per chi vuole passare dal I1e alla nuova macchina, il prezzo diventa particolarmente vantaggioso.

Che dire poi di molti utenti Apple Il che hanno installato sulla loro macchina gli applicativi e le interfacce più strane, e che si sono trovati, almeno finora, nella impossibilità di sostiture la loro macchina per non dover ricominciare tutto daCCapo (e senza garanzie di riuscita)? Anche per costoro il costo della macchina è molto inferiore all'impegno (anche economico) richiesto dalla scrittura del software e, spesso anche dalla modifica dell'hardware.

Altri utenti potrebbero essere coloro i quali si occupano di CAI (Istruzione Assistita al Computer), infatti grazie al DeskTop Bus si possono collegare all'Apple IIgs fino a sedici tastiere, consentendo la creazione di programmi multiutente (quasi) a costi limitati.

#### Conclusioni

Se fosse arrivata un paio d'anni fa non ci sarebbero stati dubbi sulla riuscita di questa macchina. Ora come ora, con gli IBM che dilagano e l'Atari e l'Amiga che dispongono del 68000, la fortuna dell'Apple IIgs è vincolata più che altro alla politica della Apple. Se sarà supportato come lo sono stati finora isuoi fratelli, <sup>e</sup> sarà in giusta misura pubblicizzato e introdotto sul mercato, ci sono ottime possibilità. Se invece sarà abbandonato a se stesso, più o meno come è accaduto inizialmente per il Macintosh, o se uscirà troppo presto il nuovo Mac a colori, l'Apple I1gs rischia purtroppo una fine prematura, che non meriterebbe.

## SCEGLI *DALLA NOSTRA COLLEZIONE DI PRODOlTl SELEZIONATI*

# **SAVING COMPUTER**

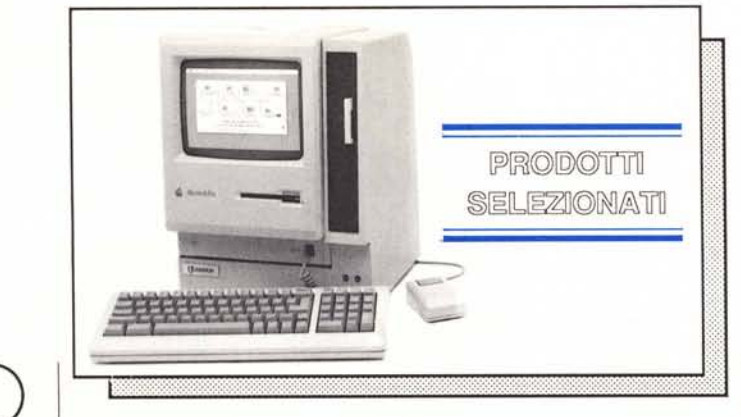

## **NOVITA'**

Anche il Vostro PC potra' finalmente avere un vero hard disk con streamer tape da 40 Mbyte. Oltre ad aumentare la velocita' delle Vostre applicazioni riduce i rischi di perdita dei dati con un sistema automatico di back-up.

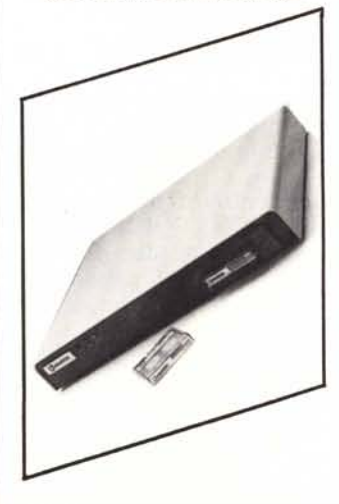

### Disco rigido per Macintosh Plus

Novita' assoluta sul mercato degli Hard Disk questo prodotto, distribuito in esclusiva dalla Saving Computer, accresce la velocita' e la capacita' di immagazzinare dati del Vostro Macintosh Plus. Si collega alla porta SCSI del Vostro Apple e associa all'affidabilita' della tecnologia Winchester la flessibilita' delle cartucce removibili. Con oltre 40 Mbyte di memoria in linea e con uno streamer tape di altri 40 Mbyte vedrete girare le Vostre applicazioni 10 volte piu' veloci e quando avrete finito il Vostro lavoro l'Hard Disk fara' il Back-up dei Vostri dati automaticamente.

*Telefona subito* e *ti daremo la possibilita' di avere uno speciale sconto promozionale* e *di ricevere informazioni* su *altri prodotti sia hardware che software.*

## 041/434976

*Spedisci i tuoi ordini* a : Saving Computer - Via Gramsci 52 30035 Mirano - Venezia

## **DISPONIBIL**

- ARTIST 10: scheda grafica ad alta risoluzione 1238x1 024 x4 con 1 Mbyte di memoria. Per fare della grafica professionale con il Vostro PC esaltando le caratteristiche del Vs. software
- Schede Dream 80ard da2 Mb per IBM /XTe **Compatibili**
- Schede per reti locali Racore
- Software per Incrementare le possibilita' grafiche della LaserWriter
- Hard Disk esterni ed interni per Macintosh e IBM
- Monitor Mitsubishi ad alta risoluzione 1024 x 1024
- Plotter AO A4 e tavolette grafiche Roland e Hewelett Packard

Computerland-Saving Computer, Via Gramsci 52 - 30035 Mirano (VE)